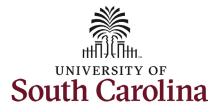

| Navigation: Employee Self Service > My Homepage > ePAF Homepage                                                                                                    |                                                                                                    |  |  |  |  |  |
|----------------------------------------------------------------------------------------------------|----------------------------------------------------------------------------------------------------|--|--|--|--|--|
| Information                                                                                                    | Screenshots                                                                                                    |  |  |  |  |  |
| <ul> <li>Those with HR Initiator access can take this action for employees within their security scope.</li> <li>Faculty rank promotion actions are strictly for FTE employees. Research Grant, Time Limited, and Temporary employees are not eligible for this type of increase.</li> <li>Requesting a faculty rank promotion for faculty: In order to request this increase for one of your FTE faculty employees, take the following steps: <ol> <li>Click the Employee Self-Service drop-down menu button.</li> <li>Click the My Homepage option in the drop-down.</li> </ol> </li> <li>Click the ePAF Homepage tile.</li> </ul> | Vex. Bench Index     Employee Soft Security     Payrell   Usc Payrell   Usc Payr |  |  |  |  |  |

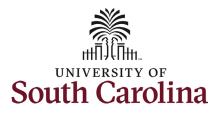

On the ePAF homepage enter your employee's name or USC ID in the **Search for Person** field, then click the **Search** button.

The results that appear are referred to as **Search Cards**. Determine the appropriate Search Card by reviewing the EMPL ID (aka USC ID), EMPL record, Department, EMPL Class, and other data presented.

On the appropriate Search Card, click the **Related Actions Menu** button.

| Job Change e                                                                                                    | Form: Faculty Rank Promotion (w/ or w/out Tenure)                                                                                                    |
|----------------------------------------------------------------------------------------------------|----------------------------------------------------------------------------------------------------|
| < My Homepage                                                                                                    | EPAF                                                                                                    |
| art a Personnel Action Form Search for harry potter Just Search Clear Add a New Person ct on Personnel Action Form | Welcome to the University of South Carolina's Electronic Personnel Action Form (EPAF) Center. This is where you will manage HR/Payroll actions for employees.<br>To start a new form, enter a name or employee ID in the Search for Person omnibox, and hit the Search button. Use Just Search In to narrow down your search.<br>When you find the right person, click the down arrow, and choose the action you want to take. You'll be guided into the correct form.<br>Evaluate an ePAF eForm lists any ePAF forms waiting for your approval.<br>Update an ePAF eForm lets you make changes to a form and resubmit.<br>View an ePAF eForm shows you existing forms.<br>Manage Adjunct Faculty Benefits lists active employees enrolled in State insurance benefits.<br>Need help? <u>Click here</u> |
| Getting Started                                                                                                    |                                                                                                    |
| <ul> <li>Evaluate an EPAF eForm</li> <li>Update an ePAF eForm</li> </ul>                                           |                                                                                                    |
| View an ePAF eForm                                                                                                 |                                                                                                    |

University of South Carolina HCM HR Contact Resources

| Search for Empl Record 0 Job Indicator Primary Job   harry potter Just Department 150000 DARLA MOORE SCH OF BUSINESS Empl Class FTE Full Time Equ   Just Job Code UG75 Associate Professor Faculty/Staff Faculty   Search Clear Job Indicator Secondary Job   Add a New Person Empl Record 1 Job Indicator Secondary Job   Act on Personnel Action Form Harry Potter © Job Code UG70 Instructor   Harry Potter © Job Code UG70 Instructor Empl Class Ell Internal Dual   Act on Personnel Action Form Harry Potter © Job Code UG70 Instructor Empl Class Ell Internal Dual   Act on Personnel Action Form Harry Potter © Job Code UG70 Instructor Empl Class Ell Internal Dual                                                                                                    | iivalent |
|----------------------------------------------------------------------------------------------------|----------|
| harry potter Just Just Just Just Just Just Just Just                                                                                                    |          |
| Just       Just       Department 150000 DARLA MOCKE SCH OF BUSINESS       Empl Class FIE Full time Equitation         Search       Clear       Job Code       UG75 Associate Professor       Faculty/Staff Faculty         Add a New Person       Empl Record 1       Job Indicator Secondary Job         Department 120400 U101 AND NATIONAL RESOURCE CTR       Empl Class DLI Internal Dual         Harry Potter 📀       Job Code UG70 Instructor                                                                                                    |          |
| Search In Clear<br>Add a New Person<br>Act on Personnel Action Form  Act on Personnel Action Form  A | mbia     |
| Add a New Person<br>Act on Personnel Action Form  Current Employee  Empl Record 1  Job Indicator Secondary Job Department 120400 U101 AND NATIONAL RESOURCE CTR Empl Class DLI Internal Dual Harry Potter  Job Code UG70 Instructor                                                                                                    | mbia     |
| Add a New Person Act on Personnel Action Form Harry Potter  Job Code UG70 Instructor Job Code UG70 Instructor Job Code UG70 Instructor                                                                                                    |          |
| Act on Personnel Action Form<br>Harry Potter   Job Code UG70 Instructor                                                                                                    |          |
| Act on Personnel Action Form<br>Harry Potter ⊙ Job Code UG70 Instructor                                                                                                    |          |
| Harly Fotor                                                                                                    |          |
| Getting Started                                                                                                    |          |
|                                                                                                    |          |
|                                                                                                    |          |
|                                                                                                    |          |
|                                                                                                    |          |
|                                                                                                    |          |
|                                                                                                    |          |
|                                                                                                    |          |
|                                                                                                    |          |
|                                                                                                    |          |
|                                                                                                    |          |
|                                                                                                    |          |
|                                                                                                    |          |

Manage Adjunct TFAC Benefits

2

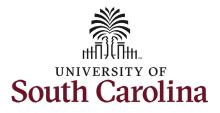

The **Related Actions Menu** shows all of the actions/eForms which the user has authority to initiate on this specific employee's EMPL record.

The **Job Change eForm** is used to make permanent changes to position and/or base salary. FTE Faculty, Temp Faculty, and nonexempt temporary staff position and salary changes are also initiated directly on the Job Change eForm.

From the Related Actions Menu, select the **Job Change** option.

| K My Homepage                               |                  | Actions ×             | EPAF                                                                        |                                                                |
|---------------------------------------------|------------------|-----------------------|-----------------------------------------------------------------------------|----------------------------------------------------------------|
| Start a Personnel Action Form<br>Search for | Current Employee | View Personal Data    | Empl ID U00000111                                                           | Business Unit SCCOL USC Columbia                               |
| Person<br>harry potter                      |                  |                       | npl Record 0<br>epartment 150000 DARLA MOORE SCH OF BUSINESS                | Job Indicator Primary Job<br>Empl Class FTE Full Time Equivale |
| Just<br>Search In                           | Harry Potter 🖸   | Leave w/out Pay       | Job Code UG75 Associate Professor                                           | Faculty/Staff Faculty                                          |
| Search Clear                                | Current Employee | Paid Leave            | Empl ID U00000111                                                           | Business Unit SCCOL USC Columbia                               |
| Add a New Person                            |                  | Job Change            | npl Record 1                                                                | Job Indicator Secondary Job                                    |
| Act on Personnel Action Form                | Harry Potter ⊙   | Additional Pay        | epartment 120400 U101 AND NATIONAL RESOURCE CTR<br>Job Code UG70 Instructor | Empl Class DLI Internal Dual                                   |
| A Getting Started                           |                  | Additional Assignment |                                                                             |                                                                |

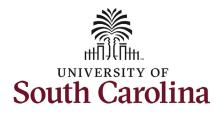

| Compl   | eting the Job Change eForm:                  |                            |                                                  |                                |                                                           |                           |
|---------|----------------------------------------------|----------------------------|--------------------------------------------------|--------------------------------|-----------------------------------------------------------|---------------------------|
| -       | In the Job Change eForm, first               | Harry Potter<br>U00000111  |                                                  |                                |                                                           |                           |
|         | provide an <b>Effective Date</b> for the     | Record: 0<br>View Job Data |                                                  |                                |                                                           |                           |
|         | rank promotion action.                       | + Job Change : Job         | b Information                                    |                                |                                                           | Form ID 408777            |
|         | a. Faculty rank promotions are               |                            |                                                  |                                | Highlights Enabled: Yes                                   | Current Values            |
|         | effective on either                          |                            |                                                  |                                |                                                           |                           |
|         |                                              | Transaction Information    |                                                  |                                |                                                           |                           |
|         | 8/16/xxxx or 1/1/xxxx as                     |                            | *Effective Date 08/16/2022                       |                                |                                                           |                           |
|         | approved by the Board of                     | En                         | nployee Group FTF FTE Faculty                    |                                |                                                           |                           |
|         | Trustees (tenure track) or                   | Other Active Jobs          |                                                  |                                |                                                           |                           |
|         | Provost Office (professional                 |                            |                                                  |                                |                                                           |                           |
|         | track).                                      | 1                          | Empl Record $\diamond$ Department $\diamond$     | Description 🗘                  |                                                           | 1 row<br>Standard Hours ≎ |
|         |                                              | 1                          | 1 120400                                         | U101 AND NATIONAL RESOURCE CTR |                                                           | 10.00                     |
| 2.      | Click the Job Code lookup button             |                            |                                                  |                                |                                                           |                           |
|         | (magnifying glass icon) or enter the         |                            |                                                  |                                |                                                           |                           |
|         | new Job Code directly in the field.          | Job Position Information   |                                                  |                                |                                                           |                           |
|         | new job code directly in the field.          | Po                         | osition Number 00001593 Associate Professor      |                                | Reports To Position 00001564 Q Profes                     | ssor                      |
| 3.      | Click in the <b>Business Title</b> field and |                            | *Job Code UG76 Q Professor                       |                                | Supervisor ID Q                                           |                           |
| 5.      |                                              |                            |                                                  | Moore School of Business       | Reports To Incumbent                                      |                           |
|         | enter the new title associated with          |                            | Standard Hours 37.50                             |                                | Regular/Temporary Regular                                 |                           |
|         | the rank promotion, this is usually          |                            | *Full/Part Time V                                |                                | Employee Classification FTE Full Time Equivalent          |                           |
|         | the new Job Code description unless          |                            | *Business Unit SCCOL Q USC Columb<br>Company USC | ia                             | "Location Code 234 Q Darla I<br>Job Indicator Primary Job | Moore School Of Business  |
|         | the faculty member has an                    |                            | Business Title Professor                         |                                | Job Indicator Primary Job                                 |                           |
|         | administrative appointment.                  | b                          | FLSA Status Exempt V                             |                                |                                                           |                           |
|         |                                              |                            |                                                  |                                |                                                           |                           |
| Since F | TE faculty do not have position              | Additional Job Informatio  | n                                                |                                |                                                           |                           |
| descrip | ptions, all the position related fields      |                            | Location Code SC<br>atus-Employee Subject        |                                |                                                           |                           |
|         | Job Change eForm are unlocked for            | 107.34                     | FTE 1.000000                                     |                                |                                                           |                           |
|         | owever, rank promotion actions               | v                          | Veeks Per Year 39                                |                                |                                                           |                           |
|         | not be accompanied by any other              | Position                   | n Specific SOC 25-1000                           |                                | Standard Work Period W                                    |                           |
|         | e requests.                                  | Hol                        | Slot 03619<br>liday Schedule USC                 |                                | Standard Work Period W                                    |                           |
| change  | requests.                                    |                            |                                                  |                                |                                                           |                           |
|         |                                              | Search Next Si             | ave                                              |                                |                                                           |                           |
| 4.      | Scroll to the bottom of the page and         |                            |                                                  |                                |                                                           |                           |
|         | click the <b>Next</b> button.                |                            |                                                  |                                |                                                           |                           |

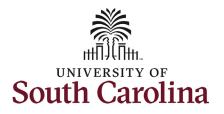

- 5. Enter the **New Comp Rate** for the rank promotion increase and click the tab button on your keyboard. This will calculate the **Percent Increase or Decrease** field. Note that entering the **Percent Increase or Decrease** and clicking the tab button will then populate the **New Comp Rate**.
  - a. The **New Comp Rate** should align with your unit's criteria for promotion.
- Upon entering the increase, a new question will appear: Is this pay for performance? (this does not appear until you have entered a salary increase). Click the drop-down menu button and select No.

| University of South Carolina                                  |
|---------------------------------------------------------------|
| HCM HR Contact Resources                                      |
| Job Change eForm: Faculty Rank Promotion (w/ or w/out Tenure) |

| + Job Change : Compensation Information | Form ID 40877                                |
|-----------------------------------------|----------------------------------------------|
|                                         | Highlights Enabled: Yes Current Values (H) H |
| Payroll and Compensation                |                                              |
| Salary Administration Plan UNCL         | Salary Grade B00                             |
| Comp Rate Code SC9 Q                    | Compensation Frequency SC9                   |
| Pay Group P09                           |                                              |
| Employee Type Salaried Employees 🗸      |                                              |
| Compensation Information                |                                              |
| Current Comp Rate 89250.00              | New Comp Rate 97250.000000                   |
| Percent Increase or Decrease 8.963585   |                                              |
| Annualized Salary 129666 666666         |                                              |
| Is this pay for performance? No         |                                              |

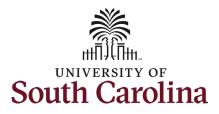

The only change that can be submitted with the faculty rank promotion is a change to the base salary funding allocation. If the increase is associated with a change in funding distribution, take the optional steps listed below.

- Optional If a funding change is needed you can click the Select Funding button to change the funding allocation. If additional sources are needed for funding, click the plus + button to add a new funding row. Total Percent must equal 100.00 across all rows of funding. The funding change will be effective the same date as the PFP.
- 8. Click the **Next** button.

|           |              |                                    |                | On another a Unit | Department      | Fund Code | A +          | Class Field    | Business Unit | Designat/Const     | Activity ID | Cost Share | Combo Code      | Insert A | 1 ro<br>Delete A |
|-----------|--------------|------------------------------------|----------------|-------------------|-----------------|-----------|--------------|----------------|---------------|--------------------|-------------|------------|-----------------|----------|------------------|
|           | Amount ◇     | Percent of Distribution $\Diamond$ | Select Funding | Operating Unit    | ୍ଦ<br>୍         | ି<br>୍    | Account<br>○ | Class Field    | ©             | Project/Grant<br>♦ |             | ⊖<br>¢     | Combo Code<br>⊖ | Row      | Row              |
|           | 97250.000000 | 100.000000                         | Select Funding | CL038             | 150000          | A0001     | 51300        | 101            |               |                    |             |            | A0000005595     | +        | -                |
|           |              |                                    |                |                   |                 |           |              |                |               |                    |             |            |                 |          |                  |
|           | То           | tal Percent 100.00                 |                |                   |                 |           |              |                |               |                    |             |            |                 |          |                  |
| itional F | Рау          |                                    |                |                   |                 |           |              |                |               |                    |             |            |                 |          |                  |
|           |              |                                    |                |                   |                 |           |              |                |               |                    |             |            |                 |          | 1 ro             |
| Effectiv  | ive Date 🛇   | Earnings Code 🛇                    |                | Earn              | ings Per Pay Pe | riod 🗘    | Selec        | t Non-Base Fur | nding         | Combination C      | ode 🌣       |            | Insert A Row    | Delet    | e A Row          |
|           |              |                                    |                |                   |                 | 0.00      | Selec        | t Non-Base Fur | iding         |                    |             |            | +               |          | -                |

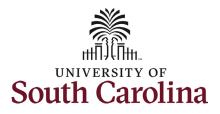

The Action Reason grid prepopulates one row based on eForm logic from the change in Job Code. Action is Promotion and the Reason is Faculty Rank Promotion. A second Action Reason row is required!

- 9. Click the plus + button to add an additional row.
- 10. Click the **Action** drop-down menu and select **Position Change**.
- 11. Click the **Reason** drop-down menu and select **Faculty Rank Promotion**.

Both rows in the Action Reason grid are required as they communicate the promotion to different parts of the HCM system.

| Action | Reason Grid        |                          |              |              |        |
|--------|--------------------|--------------------------|--------------|--------------|--------|
|        |                    |                          |              |              | 1 row  |
|        | *Action $\diamond$ | *Reason Code 🛇           | Insert A Row | Delete A Row | 110    |
| 1      | Promotion -        | Faculty Rank Promotion V | +            | -            |        |
|        |                    |                          |              |              |        |
|        |                    |                          |              |              |        |
| Action | Reason Grid        |                          |              |              |        |
|        |                    |                          |              |              | 2 rows |
|        | *Action $\Diamond$ | *Reason Code 🗘           | Insert A Row | Delete A Row |        |
| 1      | Promotion          | Faculty Rank Promotion V | +            | -            |        |
| 2      | Position Change    | Faculty Rank Promotion V | +            | _            |        |

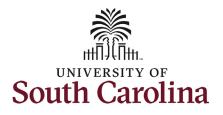

**Tenure Information** fields (these fields are required if the faculty member is in the tenure track):

- **Tenure Begin Date** This field should pre-populate based on the faculty member's hire date in the tenure track.
- Tenure Received Date If the faculty member already has tenure, this field should pre-populate. If the faculty member is receiving tenure with this rank promotion, enter the same effective date as the date of the rank promotion in this field.
- **Tenure Department** This is the department in which the faculty member is awarded tenure. If the faculty member is receiving tenure with this rank promotion, enter the department as outlined in the associated BOT/Provost letter.
- Tenure Status This field will have the current status (if in the tenure track the current status will say tenure track). If the faculty member is receiving tenure with this rank promotion, click the drop-down to change the status to Tenured. This is the only required field in this section if the faculty member is in the professional track.

| nure Information |                 |                               |                       |            |   |
|------------------|-----------------|-------------------------------|-----------------------|------------|---|
| Tenure Begin I   | Date 08/16/2019 |                               | *Tenure Received Date | 08/16/2019 | 1 |
| *Tenure Departn  |                 | Q DARLA MOORE SCH OF BUSINESS | *Tenure Status        |            | • |
|                  |                 |                               |                       |            |   |
|                  |                 |                               |                       |            |   |
|                  |                 |                               |                       |            |   |
|                  |                 |                               |                       |            |   |
|                  |                 |                               |                       |            |   |
|                  |                 |                               |                       |            |   |
|                  |                 |                               |                       |            |   |
|                  |                 |                               |                       |            |   |
|                  |                 |                               |                       |            |   |
|                  |                 |                               |                       |            |   |
|                  |                 |                               |                       |            |   |
|                  |                 |                               |                       |            |   |
|                  |                 |                               |                       |            |   |
|                  |                 |                               |                       |            |   |
|                  |                 |                               |                       |            |   |
|                  |                 |                               |                       |            |   |
|                  |                 |                               |                       |            |   |
|                  |                 |                               |                       |            |   |
|                  |                 |                               |                       |            |   |
|                  |                 |                               |                       |            |   |
|                  |                 |                               |                       |            |   |
|                  |                 |                               |                       |            |   |
|                  |                 |                               |                       |            |   |

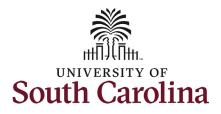

| To submit a faculty rank promotion action,<br>you must attach the BOT letter (tenure | Action Reason Grid                                                                                                    |                                   |                                  | 2 rows       |
|--------------------------------------------------------------------------------------|----------------------------------------------------------------------------------------------------|-----------------------------------|----------------------------------|--------------|
| track faculty) or Provost letter (professional                                       | *Action $\Diamond$                                                                                                    | *Reason Code 🛇                    | Insert A Row                     | Delete A Row |
| track faculty).                                                                      | 1 Promotion                                                                                                    | Faculty Rank Promotion V          | +                                |              |
| 12. Click the <b>Upload</b> button and follow the on-screen prompts to attach the    | 2 Position Change                                                                                                    | Faculty Rank Promotion ~          | +                                | -            |
| document from your device.                                                           |                                                                                                    | DARLA MOORE SCH OF BUSINESS       | *Tenure Received Date 08/16/2019 |              |
| 13. Click the <b>Submit</b> button.                                                  | File Attachments                                                                                                    |                                   |                                  | 1 row        |
|                                                                                      | Attachment Required                                                                                                    | Action Description 0              | File Name 🛇                      | Delete       |
|                                                                                      | 1     Image: Constant of the second second sec | Upload BOT Tenure Approval Letter |                                  | Delete       |
|                                                                                      |                                                                                                    |                                   |                                  |              |

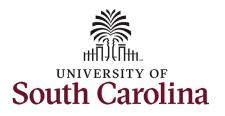

- The eForm has successfully submitted! Always click the View Approval Route button to see the workflow steps for the action.
- 15. The Approval Route shows the workflow steps for the specific action you submitted. All HR eForms route to Approver 1 and Approver 2 (internal to your Department, College/Division, or Campus) and the applicable central HR office.
  - a. Payroll is not in the workflow for any HR eForm, rather they have view access to all eForms. This workflow step will always say **Not Routed**.
- 16. Upon review of the workflow, click the **Done** button.

You have successfully initiated a **Faculty Rank Promotion** request for FTE faculty!

| University of South Carolina                                  |
|---------------------------------------------------------------|
| HCM HR Contact Resources                                      |
| Job Change eForm: Faculty Rank Promotion (w/ or w/out Tenure) |

| + Job Change : Results                                                                                                    |            |          |                |             |              | Form ID 408777 |
|----------------------------------------------------------------------------------------------------|------------|----------|----------------|-------------|--------------|----------------|
| You have successfully submitted your eForm.<br>The eForm has been routed to the next approval step.<br>multiple approvers. |            |          |                |             |              |                |
| View Approval Route<br>Transaction / Signature Log                                                                         |            |          |                |             |              | 1 row          |
| Current Date Time                                                                                                    | Step Title | User ID  | Description    | Form Action | Time Elapsed |                |
| 1 05/08/2022 10:23:17AM                                                                                                    | Initiated  | TALFONSO | Teresa Alfonso | Submit      |              |                |
| Refresh Log                                                                                                    |            |          |                |             |              |                |

| view/Edit Approvers                   |   |   |                                       |   |          |  |
|---------------------------------------|---|---|---------------------------------------|---|----------|--|
| sic Stage<br>G3FORM_ID=408777         |   |   |                                       |   | Pending  |  |
| G31 OKW_ID-408777                     |   |   |                                       |   | rending  |  |
| Basic Path                            |   |   |                                       |   |          |  |
| 🔀 Pending                             |   |   | ▶ Not Routed                          |   | <b>`</b> |  |
| Multiple Approvers<br>Dept_Approver_1 | > | • | Multiple Approvers<br>Dept_Approver_2 | > | •        |  |
|                                       |   |   |                                       |   |          |  |
| Not Routed                            |   | • | Not Routed                            |   |          |  |
| Multiple Approvers<br>HR Operations   | > |   | Multiple Approvers<br>Payroll Acct    | > |          |  |
|                                       |   |   |                                       |   |          |  |